# **Instructions**

## **Kurukshetra University Examinations September, 2020**

### **Examinations to be held online**

#### A) **Admit Card**:

- 1. Admit Cards to be downloaded from website after getting NOC from the college. Students can download their Roll No using their respective student login on website kuk.ac.in
- 2. If any student admits card is not available, in that case he/she can contact the KUK result branch through E-mail at rollnoenquiry@kuk.ac.in.

#### **B) Exam:**

- 1. Examination timing is 10AM to 1 PM (Morning) & 2 PM to 5 PM (Evening). This is for downloading the Question Paper, attempting question paper, uploading of the answer sheet and mailing it.
- 2. If student face any network issue, they may submit the hard copy of answer sheets up to 1 PM (Morning Session) and 5 PM (Evening session). No complaints regarding this will be entertained after that.

#### **C) Answer Sheet:**

- 1. Answer sheets should be of A4 size single sided bearing following details on page 1is.
	- i) Univ. Roll No(In figures) In words
	- ii) Name of the student and iii) Class/Semester
	- iv) Name of the paper\_\_\_\_\_\_\_\_\_\_\_\_\_\_\_v) Code of Paper\_\_\_\_\_\_\_\_\_\_\_\_\_\_\_\_\_\_\_\_\_\_\_\_\_\_\_\_
	- v) Total No of page written by candidate: \_\_\_\_\_vii) date of exam\_\_\_\_\_\_\_\_\_\_\_\_\_\_\_\_\_
	- viii) Sign of students:

The candidate will write Roll No., paper of Code and page No. at each page of the sheet used.

- 2. Only black/ blue ball pen should be used.
- 3. The candidates will be required to attempt 50 % paper by choosing any question. However, the student shall ensure that he/she has attempted answer carrying 50 % of maximum marks.
- 4. If two exams fall on the same time candidates are required to appear in both within the time limit.
- 5. In case any student does not have mobile phones or facing network problems etc., in that case he/she can seek help from his/her parent/department/Institute/College regarding availability of question paper as well as deposit hard copy of answer-book in the institute.

#### **D) Submission of answer sheets:**

- 1. Candidates are required to put sign on every page of answer sheets
- 2. Candidates have to submit/email their answer sheets in scanned PDF at the email-ID [gcbarwalaexam@gmail.com](mailto:gcbarwalaexam@gmail.com)
- 3. For scanning the answer sheet, download and install a app of pdf scanner such as Adobe scanner.
- 4. For more information visit at College website: gcbpkl.ac.in

For any exam related queries, please contact:

- 1. Dr. Nisha Raj (BSC), 9467275679
- 2. Ms. Sandhya (BCA), 9416932078
- 3. Ms. Suman (BCOM), 9466020877
- 4. Mr. Arman (BA), 9780068387

#### **Format of answer-book to be used by the student**

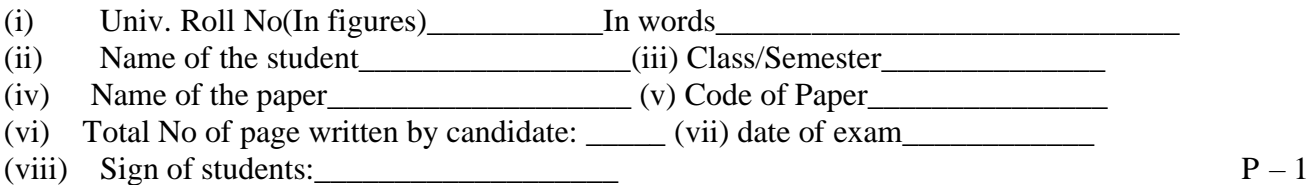

 $P-2$ Code of Paper:

Sign of the Candidate